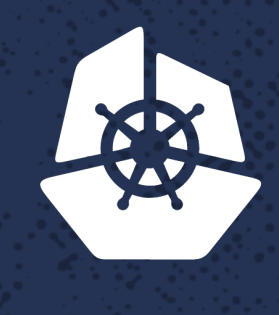

#### **KubeCon**

**North America 2017** 

### **IoK: Istio-on-Kubernetes** Follow Along: https://goo.gl/puZkNK

**START START** 

**CONTRACTOR** 

**REPART** 

**REPORT** 

**PASSED** 

52238

**MARKE** 

53 Y 23

**TO STAY** 

 $\sim$  x x x x

**SODER** 

**PARTIES** 

アクスモ

an an a

**PARADONE** 

24 YEAR

An Ind

a chao

**RE** 

Provincial Contractor

Te e

-33

**CARD AND** 

Daneyon Hansen Twitter: @daneyonhansen Software Engineer, Cisco

and the state of the state

a shekara ta 19

a de la carte

Animal State

K.

## **Sample App: BookInfo**

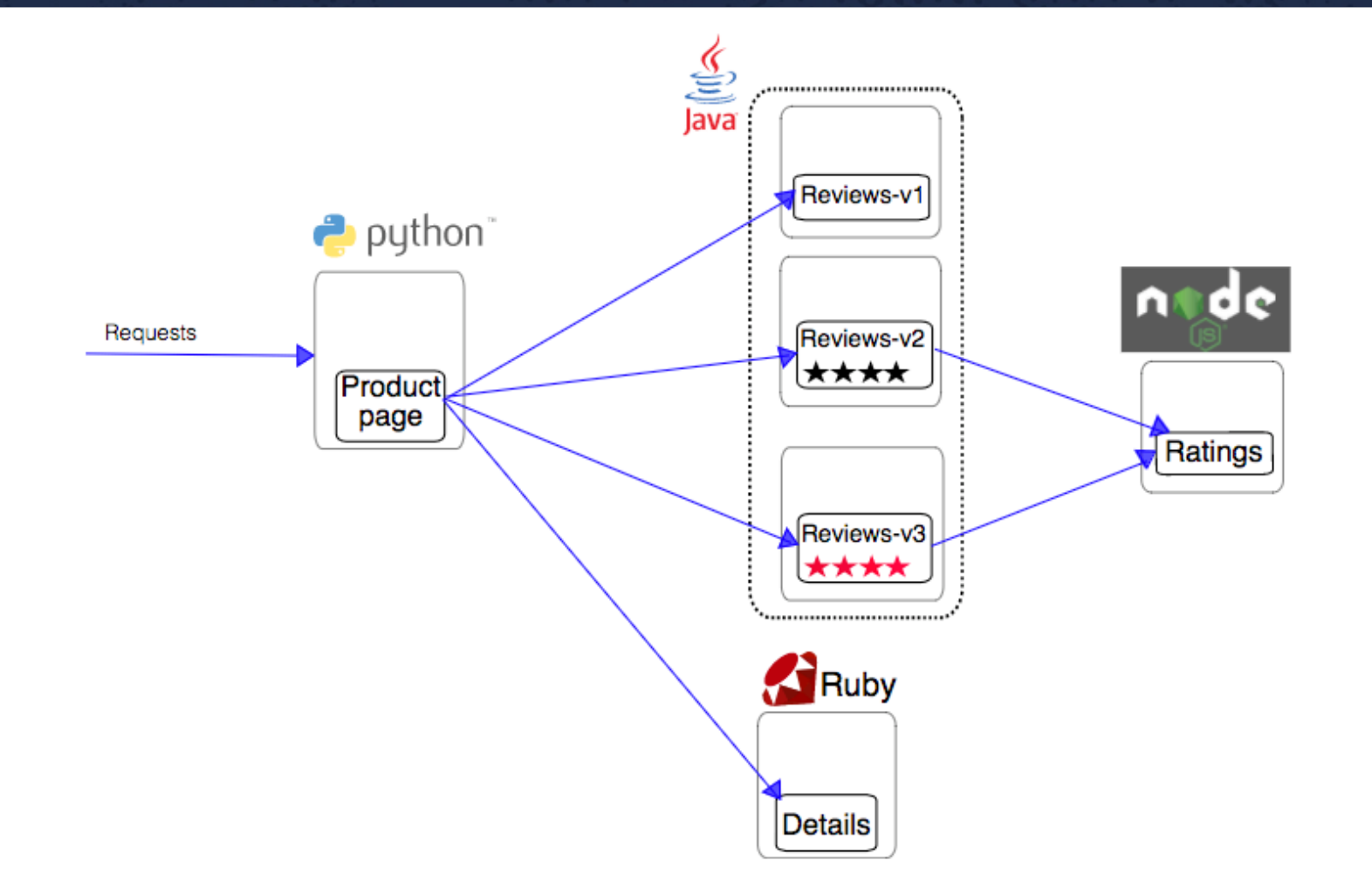

## Istio Architecture

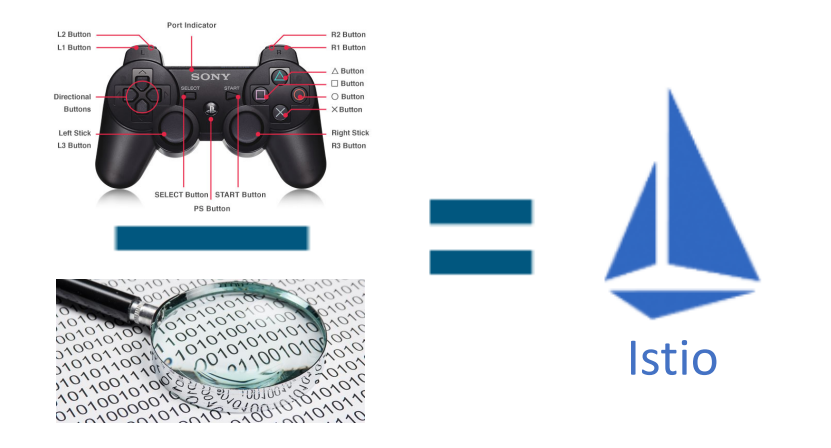

## **Sidecar Proxy Injection**

#### • **Manually**: istioctl client:

\$ kubectl create -f <(istioctl kube-inject -f <your-app-spec>.yaml)

# **Sidecar Proxy Injection**

- **Automatically: Initializer Controller** injects the proxy into a Pod before deployment.
	- Start kube-apiserver with the following flags:
		- --admission-control=apiserver.Admission.PluginNames=Initializers,…
		- --runtime-config=admissionregistration.k8s.io/v1alpha1

## **Initializer Pod & Config**

https://goo.gl/aAHEaG

## Initializer Logs

https://goo.gl/VVaM9a

```
$ kubectl logs istio-initializer-575f457bfb-qbwj6 -n istio-system
```
- 1 client config.go:529] Neither --kubeconfig nor --master was specified. Us W1126 02:42:32.020000 2
- I1126 02:42:32.020685 1 main.go:49] version  $@--$ 3
- 1 http.go:100] Starting HTTP service at :8083 I1126 02:42:32.533425 4
- 1 initializer.go:229] Starting Istio sidecar initializer... I1126 02:42:32.533535 5
- 6 I1126 02:42:32.533545 1 initializer.go:230] Initializer name set to: sidecar.initializer.istio.io
- 1 initializer.go:231] Options (\*inject.Config) (0xc42008e3c0) ({ I1126 02:42:32.533788 7
- Policy: (inject.InjectionPolicy) (len=7) "enabled", 8
- IncludeNamespaces: ([]string) (len=1 cap=4) {  $Q$
- (string) "" 10
- 11 λ,
- $12$ ExcludeNamespaces: ([]string) <nil>,
- Params: Xinject.Params) { 13
- InitImage: (string) (len=72) "gcr.io/istio-testing/proxy\_init:3101ea9d82a5f83b699c2d3245b371a19fa6bef 14
- ProxyImage: (string) (len=73) "gcr.io/istio-testing/proxy\_debug:3101ea9d82a5f83b699c2d3245b371a19fa6be 15
- Verbosity: (int) 2, 16
- 17 SidecarProxyUID: (int64) 1337,
- 18 Version: (string) (len=40) "3101ea9d82a5f83b699c2d3245b371a19fa6bef4",
- EnableCoreDump: (bool) false, 19
- 20 DebugMode: (bool) true,
- Mesh: (\*istio\_proxy\_v1\_config.MeshConfig)(0xc4200c4480)(mixer\_address:"istio-mixer.istio-system:15004' 21
- ImagePullPolicy: (string) (len=12) "IfNotPresent", 22
- IncludeIPRanges: (string) "" 23
- 24 λ,
- 25 InitializerName: (string) (len=28) "sidecar.initializer.istio.io"
- 26  $\}$

Supported kinds:

/v1 ReplicationController extensions/v1beta1 Deployment extensions/vibetal DaemonSet extensions/v1beta1 ReplicaSet batch/v1 Job batch/v2alpha1 CronJob

apps/v1beta1 StatefulSet

ObjectMeta initializer info extensions/v1beta1, Kind=Deployment istio-system/istio-ca policy:"false" status:"" nil ObjectMeta initializer info extensions/v1beta1, Kind=Deployment istio-system/istio-initializer policy:"false" status:"" nil ObjectMeta initializer info extensions/v1beta1, Kind=Deployment kube-system/kube-dns policy:"" status:"" nil ObjectMeta initializer info extensions/v1beta1, Kind=Deployment kube-system/kubernetes-dashboard policy:"" status:"" nil ObjectMeta initializer info extensions/v1beta1, Kind=Deployment istio-system/istio-mixer policy:"false" status:"" nil ObjectMeta initializer info extensions/v1beta1, Kind=Deployment istio-system/istio-pilot policy:"false" status:"" nil ObjectMeta initializer info extensions/v1beta1, Kind=Deployment istio-system/istio-ingress policy:"false" status:"" nil ObjectMeta initializer info extensions/v1beta1, Kind=DaemonSet kube-system/kube-proxy policy:"" status:"" nil ObjectMeta initializer info extensions/v1beta1, Kind=ReplicaSet istio-system/istio-ca-65c9744685 policy:"false" status:"" nil ObjectMeta initializer info extensions/v1beta1, Kind=ReplicaSet istio-system/istio-initializer-575f457bfb policy:"false" status:"" nil ObjectMeta initializer info extensions/v1beta1, Kind=ReplicaSet kube-system/kube-dns-5895d9587 policy:"" status:"" nil ObjectMeta initializer info extensions/v1beta1, Kind=ReplicaSet kube-system/kube-dns-7b6cdfd4df policy:"" status:"" nil ObjectMeta initializer info extensions/v1beta1, Kind=ReplicaSet kube-system/kubernetes-dashboard-5867bddc4c policy:"" status:"" nil ObjectMeta initializer info extensions/v1beta1, Kind=ReplicaSet istio-system/istio-mixer-747f9b7956 policy:"false" status:"" nil ObjectMeta initializer info extensions/v1beta1, Kind=ReplicaSet istio-system/istio-pilot-6f7946bf96 policy:"false" status:"" nil ObjectMeta initializer info extensions/v1beta1, Kind=ReplicaSet istio-system/istio-ingress-5d64d84f4 policy:"false" status:"" nil

ObjectMeta initializer info extensions/v1beta1, Kind=Deployment istio-system/prometheus policy:"false" status:"" &Initializers{Pending ping istio-system/prometheus due to policy check ObjectMeta initializer info extensions/v1beta1, Kind=ReplicaSet istio-system/prometheus-6c98899bc9 policy:"false" status:"" nil

ObjectMeta initializer info extensions/v1beta1, Kind=Deployment istio-system/zipkin policy:"false" status:"" &Initializers{Pending: [{s ping istio-system/zipkin due to policy check

ObjectMeta initializer info extensions/v1beta1, Kind=ReplicaSet istio-system/zipkin-c866f6d66 policy:"false" status:"" nil

ObjectMeta initializer info extensions/v1beta1, Kind=Deployment istio-system/grafana policy:"false" status:"" &Initializers{Pending: [{ ping istio-system/grafana due to policy check. ObjectMeta initializer info extensions/v1beta1, Kind=ReplicaSet istio-system/grafana-574647f54b policy:"false" status:"" nil

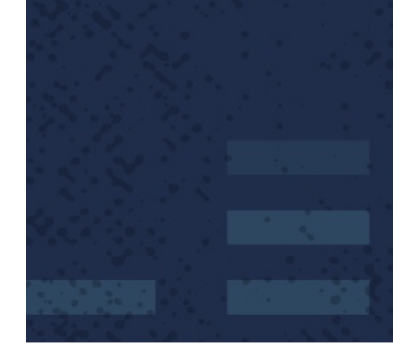

Supported kinds:

/v1 ReplicationController extensions/v1beta1 Deployment extensions/v1beta1 DaemonSet extensions/v1beta1 ReplicaSet batch/v1 Job batch/v2alpha1 CronJob

apps/v1beta1 StatefulSet

ObjectMeta initializer info extensions/v1beta1, Kind=Deployment istio-system/istio-ca policy:"false" status:"" nil ObjectMeta initializer info extensions/v1beta1, Kind=Deployment istio-system/istio-initializer policy:"false" status:"" nil ObjectMeta initializer info extensions/v1beta1, Kind=Deployment kube-system/kube-dns policy:"" status:"" nil ObjectMeta initializer info extensions/v1beta1, Kind=Deployment kube=system/kubernetes=dashboard policy:"" status:"" nil ObjectMeta initializer info extensions/v1betal, Kind=Deployment istio-system/istio-mixer policy:"false" status:"" nil ObjectMeta initializer info extensions/v1beta1, Kind=Deployment istio-system/istio-pilot policy:"false" status:"" nil ObjectMeta initializer info extensions/v1beta1, Kind=Deployment istio-system/istio-ingress policy:"false" status:"" nil ObjectMeta initializer info extensions/v1beta1, Kind=DaemonSet kube-system/kube-proxy policy:"" status:"" nil ObjectMeta initializer info extensions/v1beta1, Kind=ReplicaSet istio-system/istio-ca-65c9744685 policy:"false" status:"" nil ObjectMeta initializer info extensions/v1beta1, Kind=ReplicaSet istio-system/istio-initializer-575f457bfb policy:"false" status:"" nil ObjectMeta initializer info extensions/v1beta1, Kind=ReplicaSet kube-system/kube-dns-5895d9587 policy:"" status:"" nil ObjectMeta initializer info extensions/v1beta1, Kind=ReplicaSet kube-system/kube-dns-7b6cdfd4df policy:"" status:"" nil ObjectMeta initializer info extensions/v1beta1, Kind=ReplicaSet kube-system/kubernetes-dashboard-5867bddc4c policy:"" status:"" nil ObjectMeta initializer info extensions/v1beta1, Kind=ReplicaSet istio-system/istio-mixer-747f9b7956 policy:"false" status:"" nil ObjectMeta initializer info extensions/v1beta1, Kind=ReplicaSet istio-system/istio-pilot-6f7946bf96 policy:"false" status:"" nil ObjectMeta initializer info extensions/v1beta1, Kind=ReplicaSet istio-system/istio-ingress-5d64d84f4 policy:"false" status:"" nil

ObjectMeta initializer info extensions/v1beta1, Kind=Deployment istio-system/prometheus policy:"false" status:"" &Initializers{Pending ping istio-system/prometheus due to policy check ObjectMeta initializer info extensions/v1beta1, Kind=ReplicaSet istio-system/prometheus-6c98899bc9 policy:"false" status:"" nil

ObjectMeta initializer info extensions/v1beta1, Kind=Deployment istio-system/zipkin policy:"false" status:"" &Initializers{Pending: [{s ping istio-system/zipkin due to policy check

ObjectMeta initializer info extensions/v1beta1, Kind=ReplicaSet istio-system/zipkin-c866f6d66 policy:"false" status:"" nil

ObjectMeta initializer info extensions/v1beta1, Kind=Deployment istio-system/grafana policy:"false" status:"" &Initializers{Pending: [{ ping istio-system/grafana due to policy check. ObjectMeta initializer info extensions/v1beta1, Kind=ReplicaSet istio-system/grafana-574647f54b policy:"false" status:"" nil

## Initializer Logs: BookInfo Svcs

Kind=Deployment default/details-v1 policy:"" status:"" &Initializers{Pending: [{sidecar.initializer.istio.io}], Result:nil,} espacePolicy:enabled useDefault:true inject:false status:"" required:true Kind=ReplicaSet(default/details-v1-9d9b86d48 policy:"" status: injected-version-3101ea9d82a5f83b699c2d3245b371a19fa6bef4 nil Kind=Deployment default/ratings-v1 policy:"" status:"" &Initializers{Pending: [{sidecar.initializer.istio.io}], Result:nil,} espacePolicy:enabled useDefault:true inject:false status:"" required:true Kind=ReplicaSet default/ratings-v1-6d8658447b policy:"" status:"injected-version-3101ea9d82a5f83b699c2d3245b371a19fa6bef4" nil Kind=Deployment default/reviews-v1 policy:"" status:"" &Initializers{Pending: [{sidecar.initializer.istio.io}], Result:nil,} espacePolicy:enabled useDefault:true inject:false status:"" required:true Kind=ReplicaSet default/reviews-v1-859c6cb958 policy:"" status:"injected-version-3101ea9d82a5f83b699c2d3245b371a19fa6bef4" nil Kind=Deployment default/reviews-v2 policy:"" status:"" &Initializers{Pending: [{sidecar.initializer.istio.io}], Result:nil,} espacePolicy:enabled useDefault:true inject:false status:"" required:true Kind=ReplicaSet default/reviews-v2-858895796b policy:"" status:"injected-version-3101ea9d82a5f83b699c2d3245b371a19fa6bef4" nil Kind=Deployment default/reviews-v3 policy:"" status:"" &Initializers{Pending: [{sidecar.initializer.istio.io}], Result:nil,} espacePolicy:enabled useDefault:true inject:false status:"" required:true Kind=ReplicaSet default/reviews-v3-85999cd96b policy:"" status:"injected-version-3101ea9d82a5f83b699c2d3245b371a19fa6bef4" nil Kind=Deployment default/productpage-v1 policy:"" status:"" &Initializers{Pending: [{sidecar.initializer.istio.io}], Result:nil,} namespacePolicy:enabled useDefault:true inject:false status:"" required:true Kind=ReplicaSet default/productpage-v1-5dbc7b7576 policy:"" status:"injected-version-3101ea9d82a5f83b699c2d3245b371a19fa6bef4" nil

## **Pod Details for Envoy Sidecar**

https://goo.gl/kmfY6g

## **Envoy Sidecar Runtime Config**

https://goo.gl/6JNEiT

## **Envoy Runtime Config Details**

https://goo.gl/1idW7R

## **Pilot Architecture**

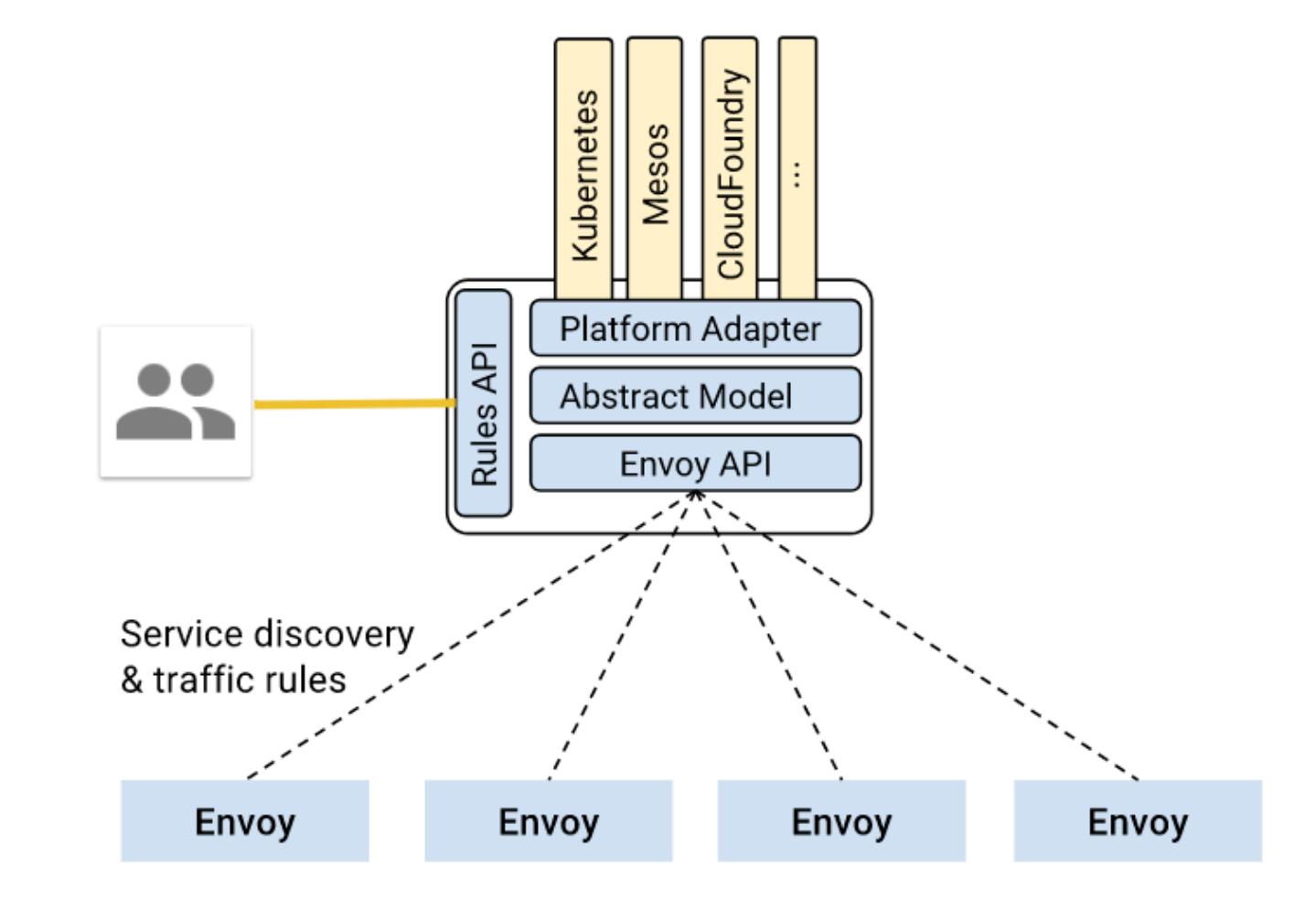

# **Discovery & Load Balancing**

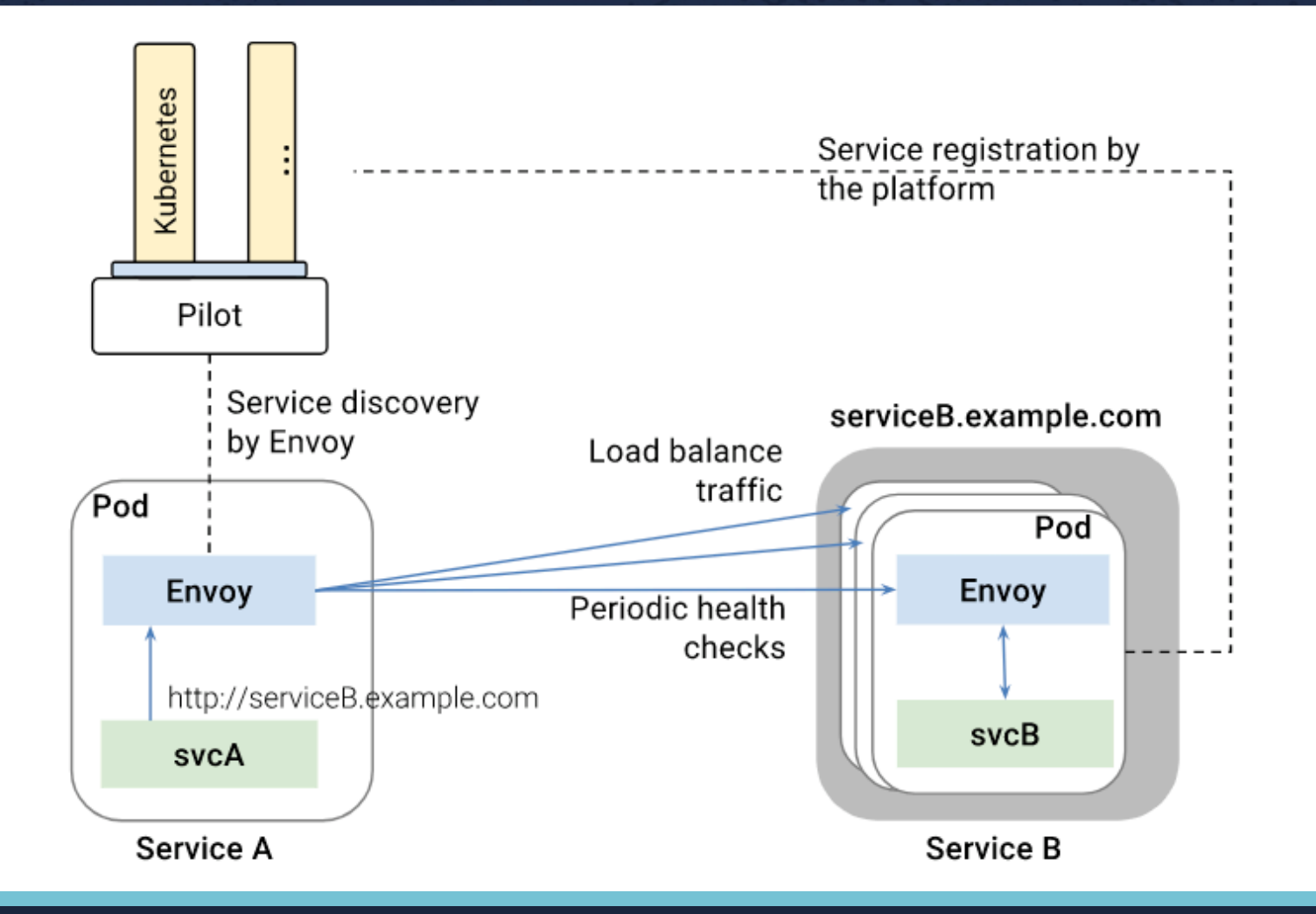

## **Pilot Configuration**

https://goo.gl/BnYe5g

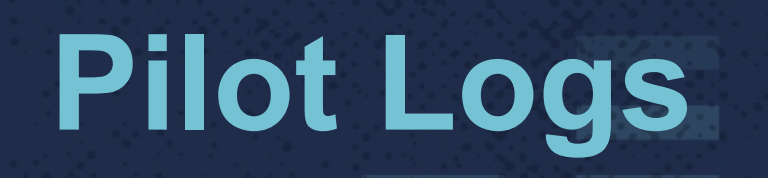

### https://goo.gl/BnYe5g

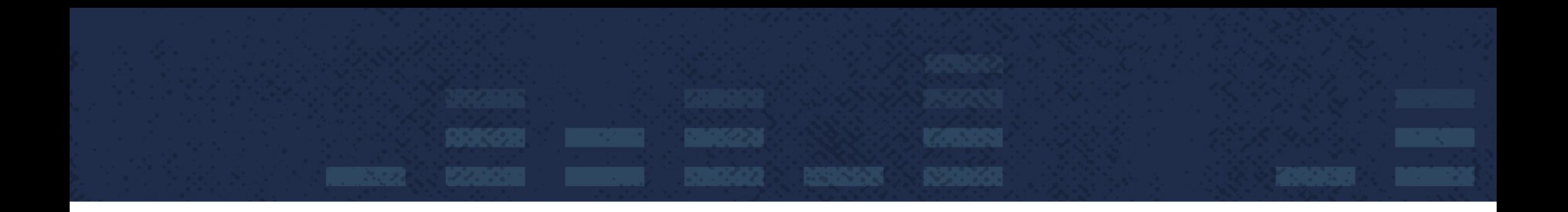

\$ kubectl logs po/istio-pilot-6f488645dd-52p2f -c discovery -n istio-system

1 main.go:934 mesh configuration (\*)stio proxy v1 config.MeshConfig)(0xc4200c2990)(mixer address:"istio-mixer.istio-system:15004" proxy listen port:15001 I1117 17:22:53.292240 connect timeout:<seconds:1 > ingress class:"istio" ingress service:"istio-ingress" ingress controller mode:STRICT auth policy:MUTUAL TLS rds refresh delay:<seconds:1 > enable\_tracing:true access\_log\_file:"/dev/stdout" default\_config:<config\_path:"/etc/istio/proxy" binary\_path:"/usr/local/bin/envoy" service\_cluster:"istio-proxy" drain\_duration: <seconds:45 > parent shutdown duration:<seconds:60 > discovery address:"istio-pilot.istio-system:15003" discovery refresh delay:<seconds:1 > zipkin address:"zipkin.istio-system:9411' connect timeout:<seconds:10 > statsd udp address:"istio-mixer.istio-system:9125" proxy admin port:15000 control plane auth policy:MUTUAL TLS > ) 1 main.go:94] version bootstrap@12e74b1a-bb2b-11e7-a0f8-0a580a2c634d-3101ea9d82a5f83b699c2d3245b371a19fa6bef4-3101ea9d82a5f83b699c2d3245b371a19fa6bef4 I1117 17:22:53.292289

```
1 main.go:95] flags (main.args) {
I1117 17:22:53.292441
 kubeconfiq: (string) "",
 meshconfig: (string) (len=22) "/etc/istio/config/mesh",
 namespace: (string) "",
 controllerOptions: (kube.ControllerOptions) {
 WatchedNamespace: (string) "",
 ResyncPeriod: (time.Duration) 1m0s,
 DomainSuffix: (string) (len=13) "cluster.local"
 λ,
 discoveryOptions: (envoy.DiscoveryServiceOptions) {
 Port: (int) 8080,
 EnableProfiling: (bool) true,
  EnableCaching: (bool) true
 λ,
 registries: ([]string) (len=1 cap=1) {
  (string) (len=10) "Kubernetes"
 λ,
 consul: (main.consulArgs) {
 config: (string) ",
  serverURL: (string) ""
 λ,
 eureka: (main.eurekaArgs) {
  serverURL: (string)
 λ,
 admissionArgs: (admit.ControllerOptions) {
  Descriptor: (model.ConfigDescriptor) <nil>,
  ExternalAdmissionWebhookName: (string) (len=22) "pilot-webhook.istio.io",
  ServiceName: (string) (len=20) "istio-pilot-external",
  ServiceNamespace: (string) "",
  ValidateNamespaces: ([]string) <nil>,
  DomainSuffix: (string) "",
  SecretName: (string) (len=13) "pilot-webhook",
  Port: (int) 443,
  RegistrationDelay: (time.Duration) 5s
```
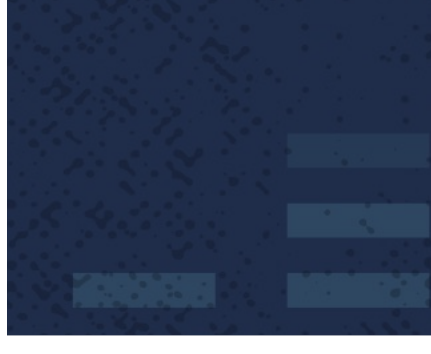

## **Control Plane: Mixer**

#### Mixer = attribute processing & routing engine

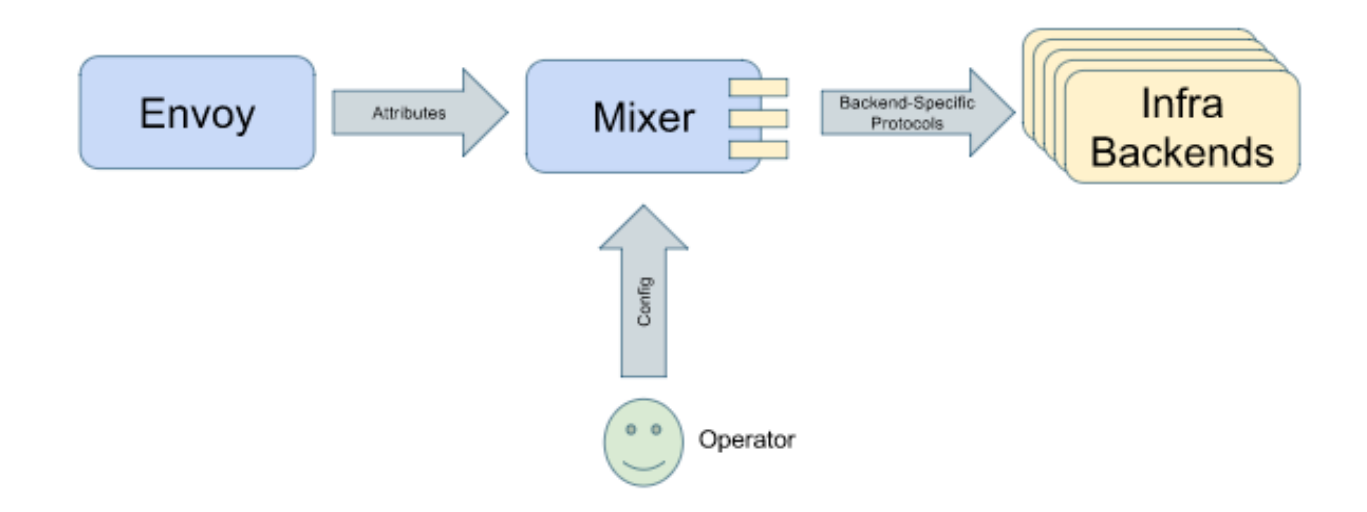

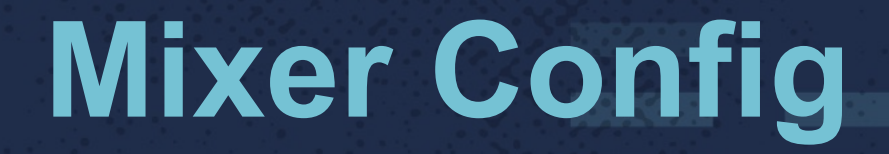

https://goo.gl/smmHQv

# envoy\_mixer\_auth.json

#### https://goo.gl/EVFAwF

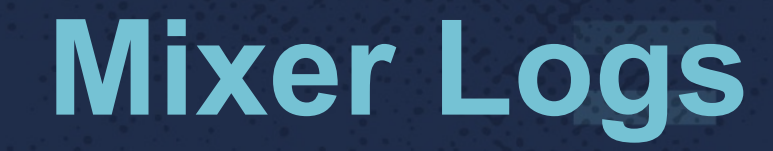

### https://goo.gl/smmHQv

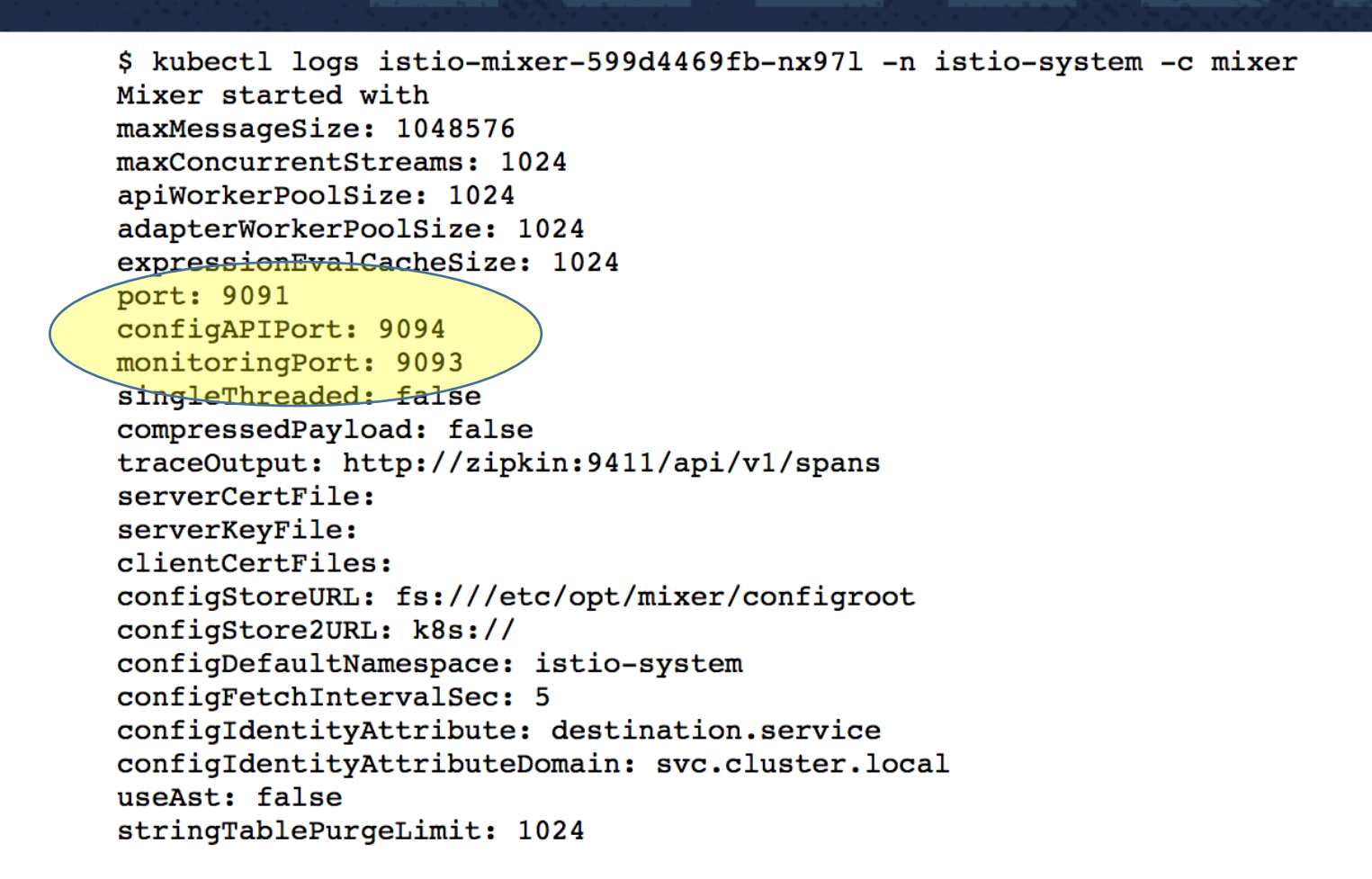

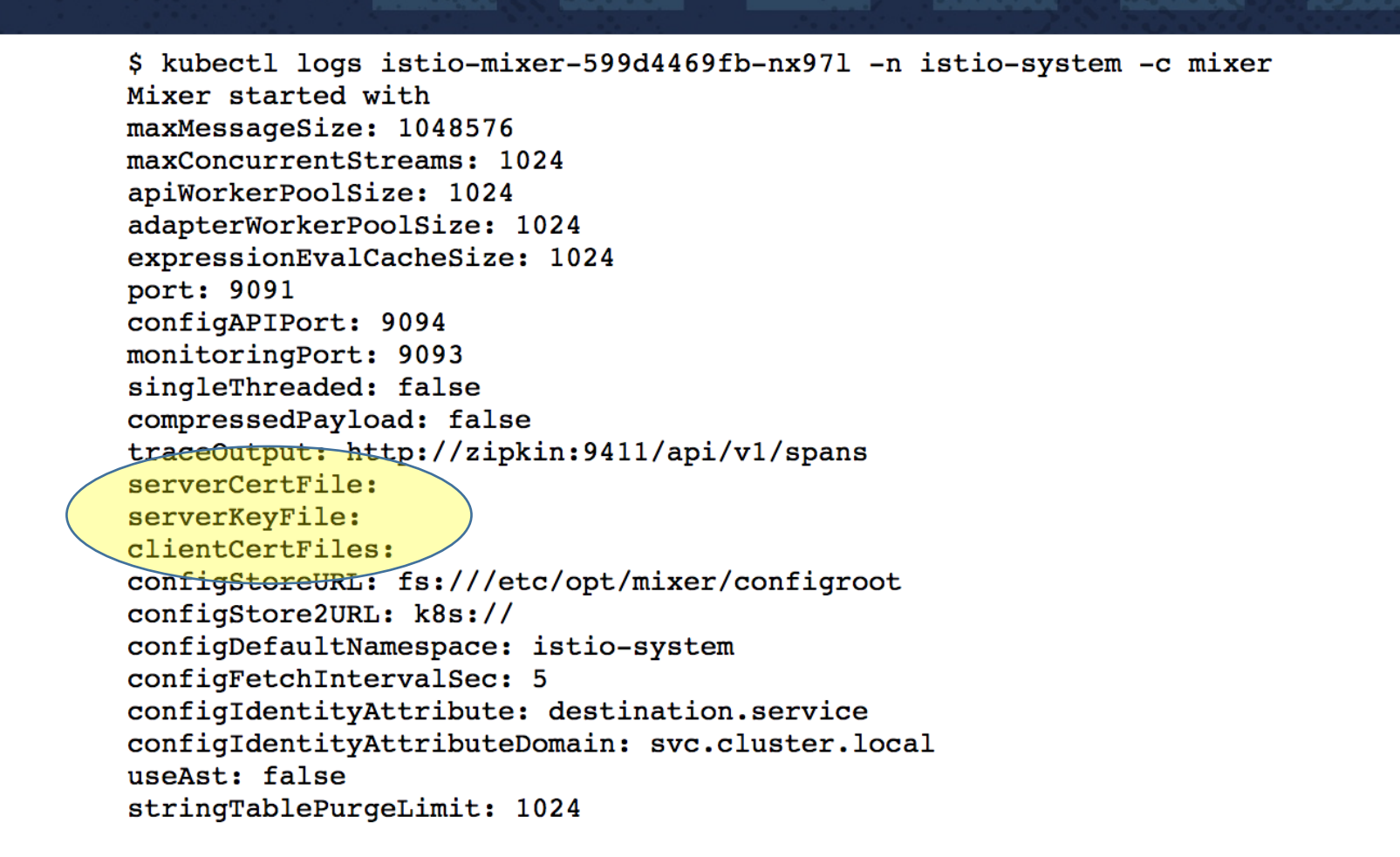

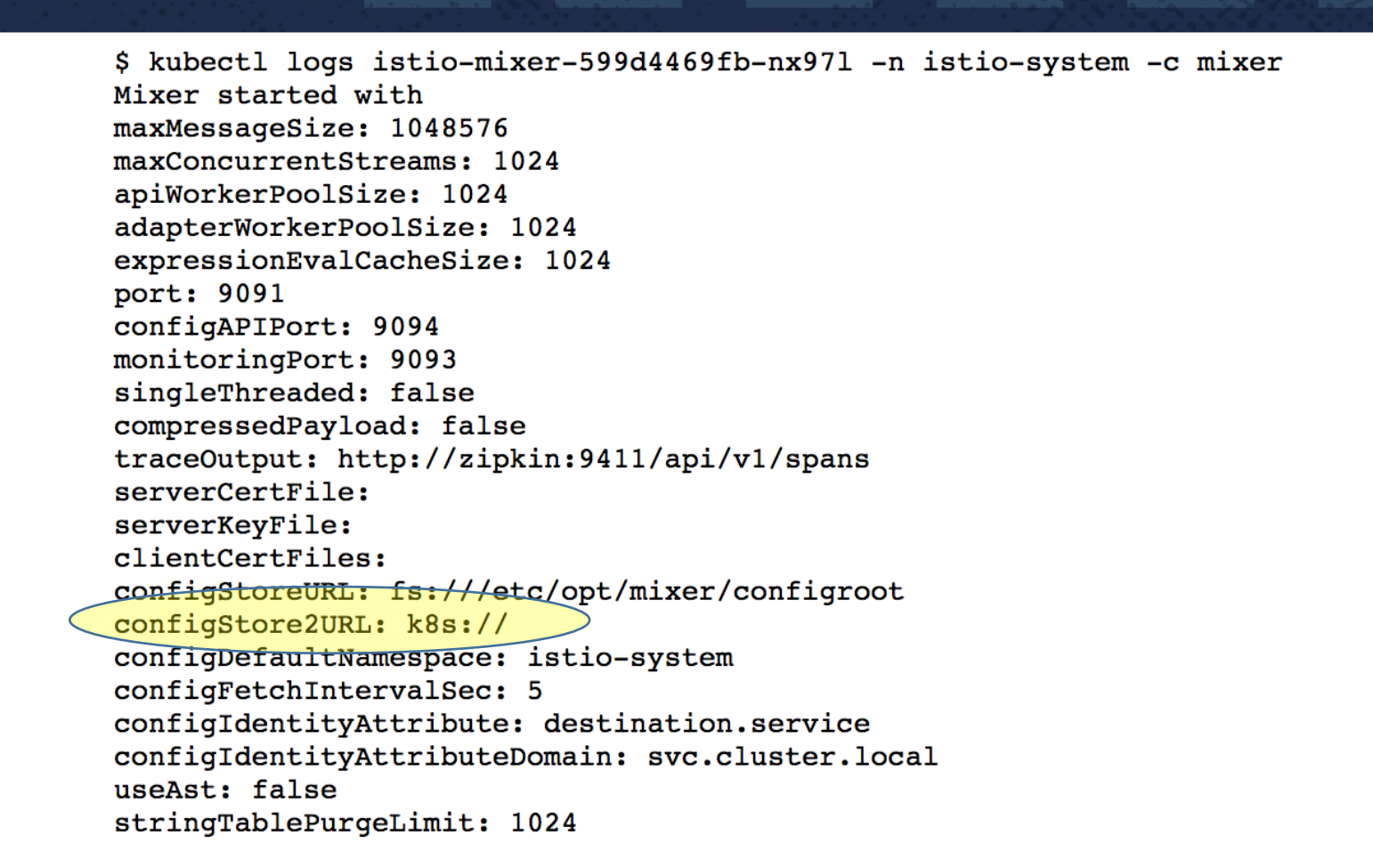

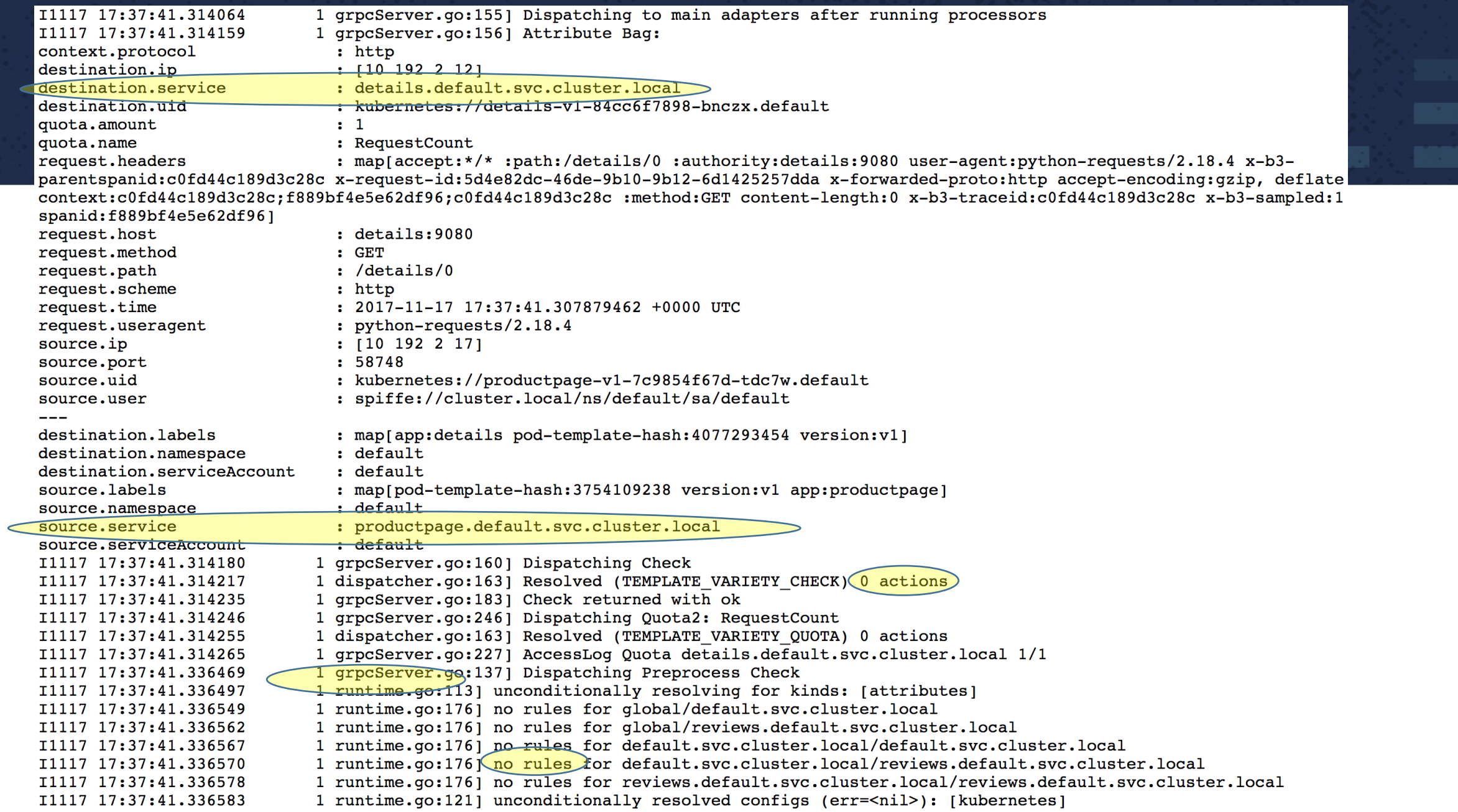

## **Security**

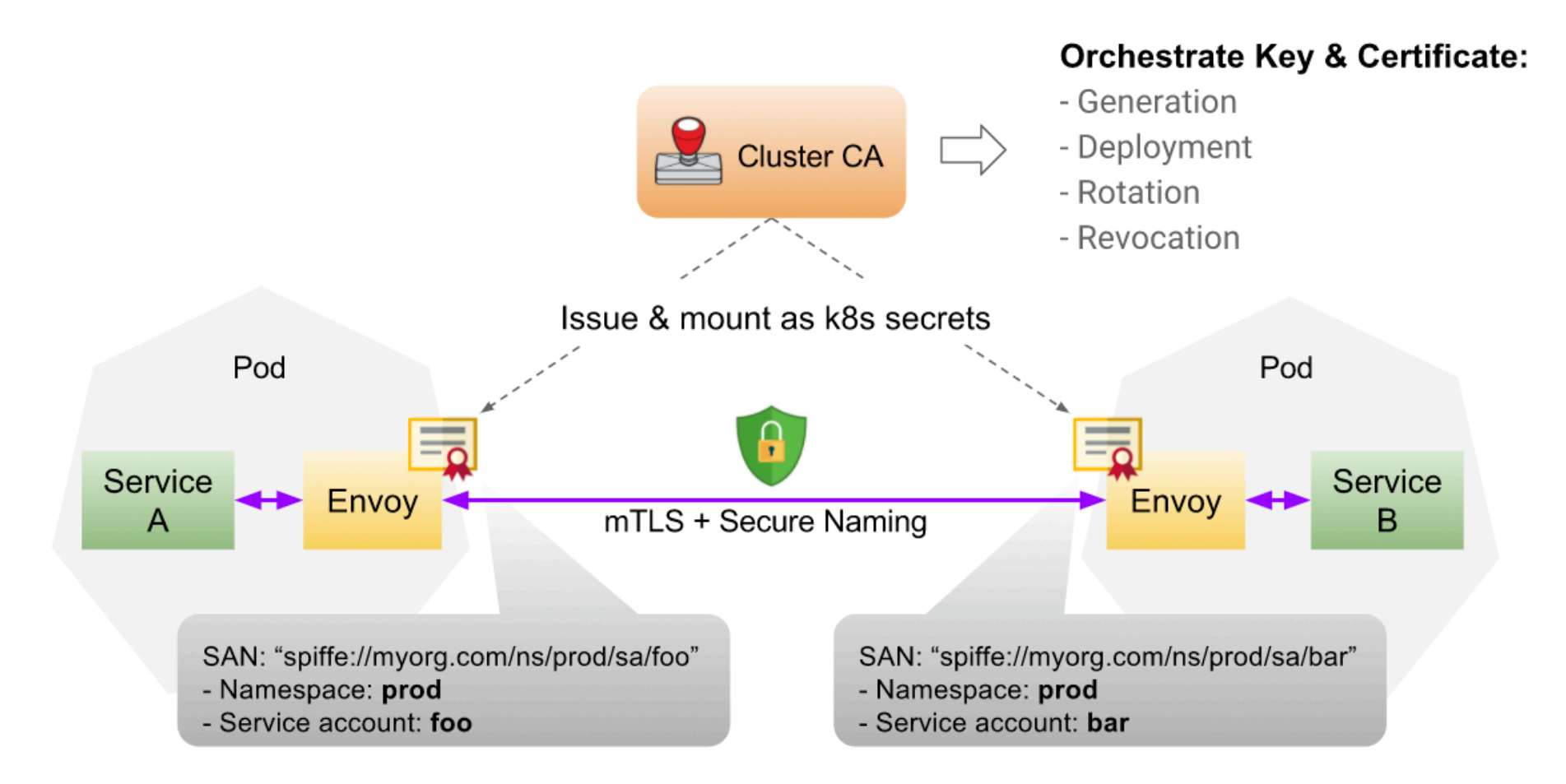

### **Ingress**

- Ingress resource is used to expose a service outside the cluster
- Gives services externally-reachable URLs, load balance traffic, terminate SSL, etc..
- An Ingress Controller is a daemon deployed as a pod.

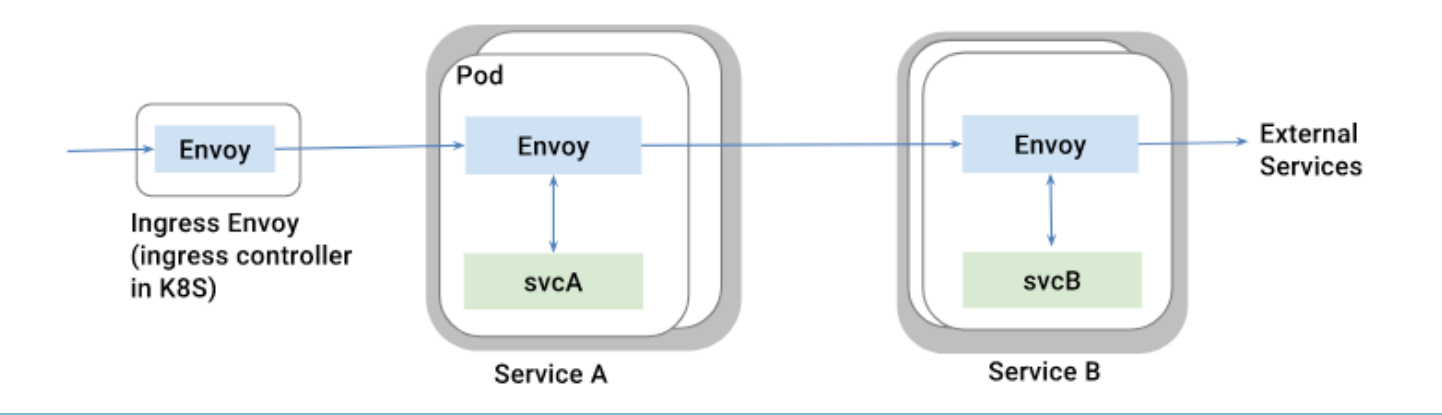

## **Egress**

- Istio services are unable to access external services by default
- Egress rules provide access to external services
- Egress rules currently only supports HTTP/HTTPS requests
- apiVersion: config.istio.io/v1alpha2 kind: EgressRule
- metadata:
	- name: google-egress-rule
- spec:

6

9

- destination:
	- service: www.google.com
- 8 ports:
	- port: 443
- 10 protocol: https

## **Egress**

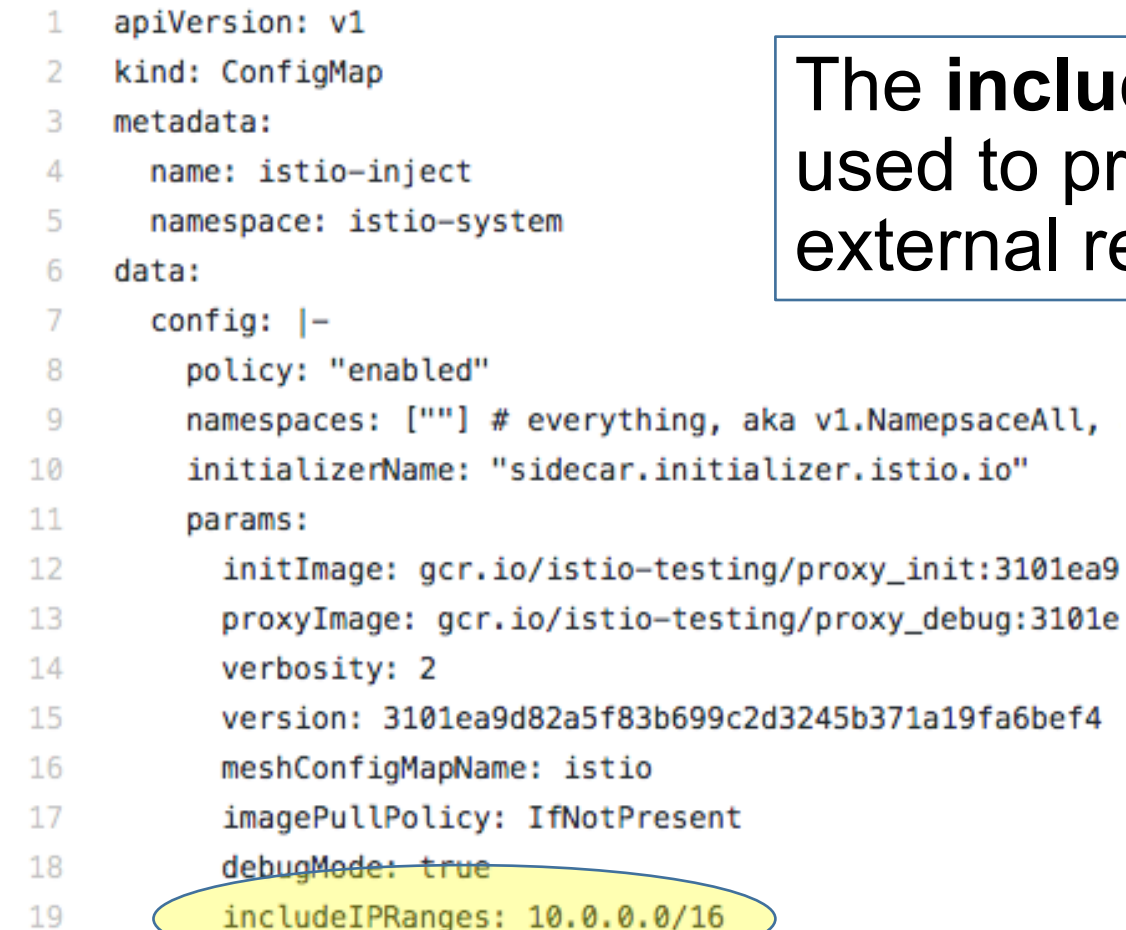

aka v1.NamepsaceAll,

The **includeIPRanges** parameter can be used to prevent proxies from intercepting external requests.

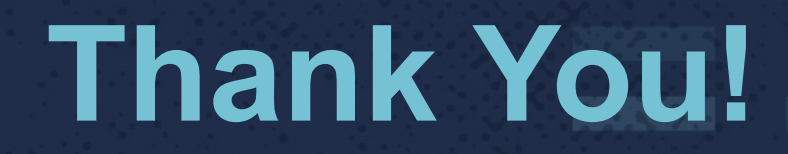